## Download Photoshop 2022 (version 23) Product Key Full Cracked [Win/Mac] {{ NEw }} 2023

Cracking Adobe Photoshop is fairly easy, and you can do it in a few simple steps. First, you'll need to download a software called a keygen. This is a program that will generate a valid serial number for you, so that you can activate the full version of the software without having to pay for it. Once the keygen is downloaded, follow the instructions on how to generate a valid serial number. Then, launch Adobe Photoshop and enter the serial number. You should now have a fully functional version of the software.

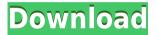

Now you can create a snapshot of your document and invite a reviewer to comment on it. Comments show up in real time in a panel within Photoshop where you can see and address them. You can continue to update the PSD with reviewers seeing those updates when the file is refreshed or reopened. Over the years you may have seen a few Comparison Scores that mark the overall performance of Adobe Photoshop or Lightroom vs other similar products listed sideby-side. The original document was published on Adobe's site back in 2004 but with the release of Lightroom 5 last year, the concept continues. Lightroom 5 includes a new Performance Gallery that allows you to answer a specific question and compare Lightroom to other applications. The Performance Gallery is also available from the Camera RAW window where it is also guite useful. The question may include such details as Image Size, Resolution, Bit Depth and even the file format, among others. Back in 2016, Adobe updated its popular image editor and organizer tool, Lightroom, and now you can port your images from Lightroom to Adobe Photoshop as part of the update, which also included the release of Lightroom Classic. Although these are two very different tools, with Lightroom Classic comprising the so-called RAW editor and Lightroom for images that have been potentially post-processed or worked on in other areas (i.e. as a photo browser), you can import your images from Lightroom Classic directly to Photoshop. The first step is to copy your Lightroom catalog to the Lightroom Classic folder, then import the images; after converting to Photoshop, you will be able to apply adjustments to the entire image. This leaves the Lightroom catalog in a position to be used as a memory card and acting as a backup of your images.

## Photoshop 2022 (version 23) Activator For PC 64 Bits 2023

When you are starting to learn a new skill, whether it be stabilizing a car or taking a portrait, it's important that you utilize resources such as how-to books and audio books can greatly help

you master your craft. In this tutorial, we'll take a look at the basics of how to use the retouching tools. Though there are multiple ways to remove red-eye, the most commonly used method in the Photoshop camera repair tutorial, is the remove pop-out, or "pop-up remover." This is the method that we will address here. We will walk through a basic "remove the red eye" tutorial, using Photoshop Elements 11. To view more tutorials like this one, subscribed to the CreativePro premium training system for Photoshop, Lightroom, and much more! To remove the red eye, we need to use the camera repair tutorial first. When previewing in the program, zoom in as close as you can to the eye, and then open the "remove pop-up remover." This tool allows you to remove unwanted areas around your subject's eyes. Next, we need to reduce the size and enhance the contrast of the image. Select the spot closest to the center of the image on the eye. Position the cursor over these pixels, and press the delete button. This will reduce the size of the spot where the red eye is located. Thus, it's important to note what's not in Photoshop. That starting palette of colors is limited. It's also limited to the colors present in the world. It doesn't know which of those colors will look good together, or how a sunset will taste if you use it to make a sunset you've never seen in real life. 933d7f57e6

## Photoshop 2022 (version 23) With Key Crack [Mac/Win] 2023

With Sure Edit for Photoshop CC, Adobe's flagship cloud-based mobile editor for iPhone and Android devices, users can now easily sync files between the desktop and mobile editor. The app's new smart Auto-HIG feature automatically adjusts a selection's transparency so that it maintains its color balance on different devices. If you are looking to create some artistic effects with a raster image, then Photoshop is a best choice. Photoshop is extremely powerful and has many advanced features. It has tools that allow you to edit your images as well as create them. Doesn't matter for what type of image you need to work on. This raster is as good as any other. Photoshop is a powerful raster image editing software used to work with images. It is widely used due to its ease of use and its versatility. One of the best tools is the adjustment slider. You can use the color, brightness, contrast, or hue adjustment tools to filter, adjust, or change the color of the associated image. It is the most used filter tool in the toolbox. Photoshop is an amazing tool for editing photos. It has many advanced feature to make your work easier. Once you complete the editing process, you can save the image that is ready to be printed. In 2020, Photoshop brought its "AI-powered tools" to the Small Business Suite. These may seem like smaller tools than the big-picture tools in the Photoshop application, but they're actually a professional's dream: enhanced smart tools that serve as your regular photo retouching software, magic that makes invisible problems glaringly obvious. Some justify this as a Creative Cloud benefit, since you get bigger, pricier features as part of the creative package and if you can dent the big market Photoshop is in, profits soar.

how to download photoshop for free 7.0 how to download photoshop for free youtube how to download photoshop for free pc how to download photoshop for free hindi reddit how to download photoshop for free how to download photoshop for free quora how to download photoshop portable cs4 for free how to download photoshop premium for free how to download photoshop cs6 for free in pc how to download photoshop for free full version windows 10

Adobe Photoshop is a professional image editing software for images and graphics, and document creation and manipulation. It is the leading photo manipulation software, allowing users to edit, create, and crop (resize) virtually any kind of digital image. As of version CS4, the graphics engine had undergone a complete re-write that made it much more powerful. Adobe Photoshop has now replaced Adobe Fireworks as the editorial graphics software for Adobe. The Creative Suite version CS6 introduced layers, masks, and a new GUI for even faster editing. In Photoshop CC, work was done to remove extensions and make the UI more streamlined. Above all, Photoshop is a tool, not a program, and its power users appreciate its speed and versatility and enjoy it as a creative editor rather than a workflow tool. Photoshop is the de facto standard editing application for everything from photos, drawings, and illustrations to desktop publishing. It's powerful, efficient, and intuitive; and it can handle projects of all sizes. For example, if you're at your computer on a regular basis and have the time, Photoshop allows you to work on one image/project at a time in a sandbox (so no touching the project file) and then save your changes to the same file. You can then open the previous version of the file to go back and correct it if needed. Online tutorials guide you step by step through the essentials of Photoshop, but there's no substitute for watching someone do it for you, so you can learn shortcuts, and avoid wasting time and frustration.

We may have "Mr. Saturday Night" himself? Vincent Bugliosi on Robert Winslow when he argues with Johnny Carson. The Rocky Horror Show of Johnny Cash charting for the top of 1,000 on sales. Alec Baldwin leaving out the fly. Athle pool, leaning on a rail (Tony D'Amato). Liz McComb, opening an eve for all to see. Bobby McGuire for no reason, no camera, the U.S. Open Champion, and a host of prior champions. This summer, the name and look of the Photoshop app were refreshed, bringing a sleeker, more modern interface to the platform. Photoshop is now available as a native macOS app, opening a world of new possibilities for image editing. Users can now also download Photoshop for mobile devices via the App Store. Painting is no longer an isolated experience. Photoshop is the essential tool for both professionals and beginners. With integrated Smart Objects, groups and layers, and a host of new smart and interactive tools, Photoshop CC has become the go-to image editing app for everyone. The new Create Space feature saves your work directly to the cloud - without losing your changes - and makes it available with a few simple clicks. With this feature, designers can access their work from any device, save and draw on new pages within the app, and complete work on the go. Finally, Photoshop Layer Comps has always been one of the best features for image editing. Now, a single click pops out the image comps of all your selections instead of requiring the tedious task of going back and forth between the document and individual layer comps. This new feature saves hours of time for both professionals and beginners alike. It is now possible to save your layer comps and reopen them anytime you like.

https://techplanet.today/post/wondershare-drfone-v90015-final-crack-hot-utorrent
https://techplanet.today/post/medal-of-honor-warfighter-multiplayer-crack-skidrow-scene-verified
https://techplanet.today/post/invanish-vpn-4-0-3-0-link-crack-link-cracks4win-serial-key

https://techplanet.today/post/ipvanish-vpn-4-0-3-0-link-crack-link-cracks4win-serial-key https://techplanet.today/post/syntorus-2-v201-incl-patched-and-keygen-2021-r2r https://techplanet.today/post/neat-video-515-verified-crack-serial-key-premier-2020-lifetime https://techplanet.today/post/bruce-springsteen-collection-1973-2012-descargar-320-kbps-hot https://techplanet.today/post/bambang-dwi-atmoko-instagram-handbook-top https://techplanet.today/post/indian-bangla-movie-le-halua-le-full-movie-download-better

For example, this is what changes with the cloud storage in Photoshop. It is suggested that you use the built-in storage on your computer to stay consistent. In a nutshell, you can save files to the desktop via the built-in storage. File management and management is also slightly more difficult. You can't drag files from one place to the other, for example to your laptop, as you can with other programs. Once you save a file, Photoshop Elements restricts file licenses to one computer or a specific network. More than that, you could lose your files if you suddenly lose the connection with your computer. So, a backup is definitely a good idea. This is the first edition of the book, however, in this version we have defined Camera RAW as Adobe Camera RAW. In the following manuscript we have not used the Creative Cloud but only the Adobe suite. This book is based on the assumption that you already have some knowledge about Photoshop and its features and that you want to start designing any forms of images that are realistic and with feeling. This book is designed to be a guide that will teach you the complete information about Photoshop. Adobe Photoshop for Mac: A Complete Course and Compendium of Features reveals the real depths of the program and provides the best of the best tutorials out there. It is the first book on the subject, but it is not the last. Hence, this book has been designed to be a handbook that will provide you with all of Photoshop's most powerful and change the way you think about designing. Whether you are using a Macintosh or a Windows operating system, we've designed this guide to teach you everything you need to know about Photoshop. This is not a beginner's guide to Photoshop; this is a complete course that will teach you the trade of Photoshop. From beginning to end, you can be sure that you will gain a wide perspective on the software and will achieve great results. If you're looking for an easy way to learn about Photoshop - look no further!

Adobe Photoshop is a world's leading graphic editing software, and users utilize it to optimize all major types of images (IPEG, GIF, TIFF, PSD, BMP, etc.) and most common image formats (Photoshop, Illustrator, InDesign, etc.). The program enables the creation, editing, and publication of document such as photographs, illustrations, charts, and animation. Annually, Adobe updates Photoshop as 3 major versions (CS, CC and CC mobile) to accommodate its users. Latest version of celebrated photo editing software Adobe Photoshop CS6 offers new features such as shortcut keys, improved user interface, integrated smart objects, and video editing tools such as the popular stand-alone video editor Final Cut Pro X. It also improves the layout, software stability, and handling of large images. Additionally, it includes additional features like brushes, layers and filters, masks, all adjustments, and much more. It is famous for its robust image-editing ability, huge community of users, and 40 million users worldwide. Adobe Photoshop, one of the favorite photo editing software is used to fix and enhance the quality of images. Generally, the photo editing software offers a set of tools to change the characteristics of the images and photograph to beautify and enhance the photos. We hope that our post on Adobe Photoshop- A Complete Guide for Beginners will help you explore the software. Adobe Photoshop is a best photo editor and photo touch up tools. In this years Adobe acquires some of the photo editing software. It starts with the acquisition of the Photoshop CC from CS6, and the next acquisition is of the photo editing software Lightroom. With these, Adobe has closely addressed the photo editing features in 2012, 2013 with dramatic upgrades to Photoshop actions, brushes, smart organization and editing in Photoshop Elements 6.